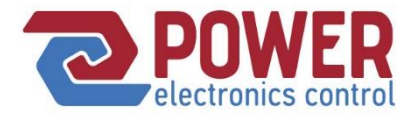

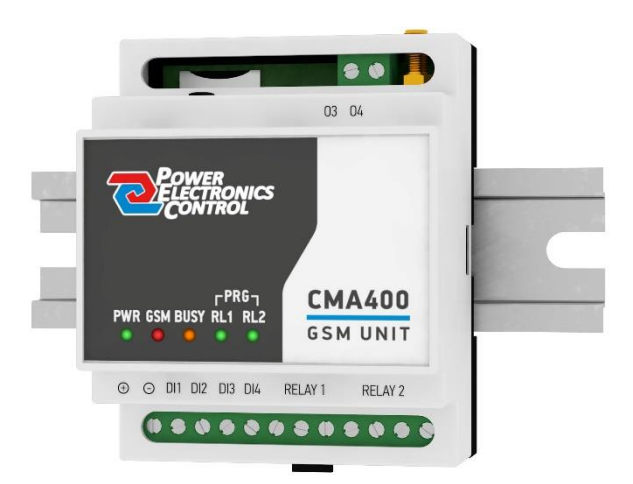

# **CMA** ΤΗΛΕΕΙΔΟΠΟΙΗΣΗ - ΤΗΛΕΧΕΙΡΙΣΜΟΣ GSM

## **ΟΔΗΓΙΕΣ ΠΡΟΓΡΑΜΜΑΤΙΣΜΟΥ**

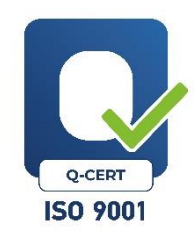

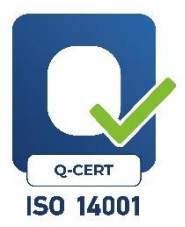

# $C \in$

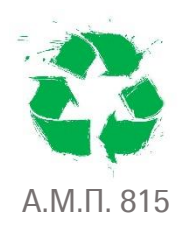

© Power Electronics Control

CMA Programming Manual

21/01/2023

### Περιεχόμενα

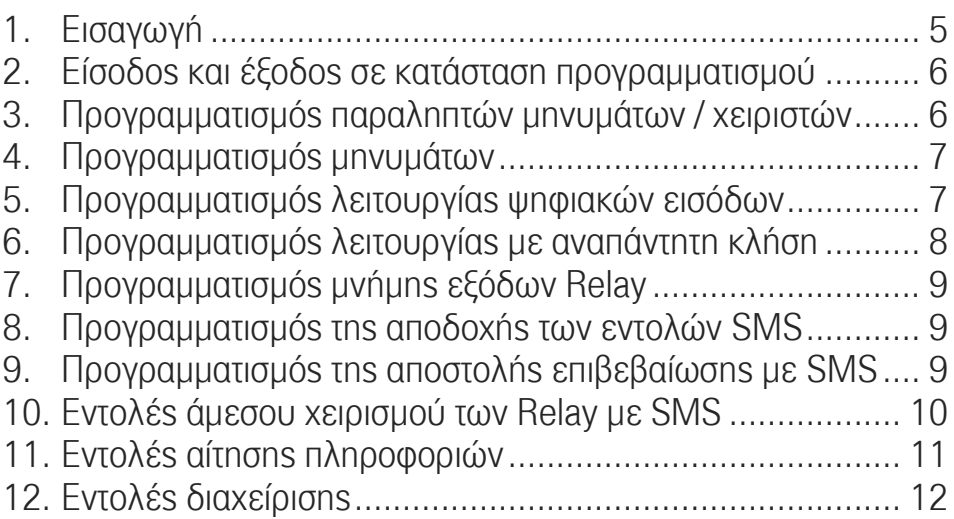

### <span id="page-6-0"></span>1. Εισαγωγή

Οι συσκευές GSM τύπου CMA200, CMA400 και CMA800 μπορούν να προγραμματιστούν με δυο τρόπους:

Α. με την **χρήση κατάλληλου λογισμικού για υπολογιστή**, που παρέχεται δωρεάν και απαιτεί την **φυσική σύνδεση** της συσκευής μέσω καλωδίου σειριακής επικοινωνίας.

Β. με την **αποστολή SMS** προς την συσκευή ανεξάρτητα αν βρίσκεται κοντά ή μακριά μας την στιγμή του προγραμματισμού.

Το παρόν έντυπο περιέχει οδηγίες προγραμματισμού και ελέγχου όταν αυτός γίνεται απομακρυσμένα, δηλαδή μέσω της αποστολής μηνυμάτων SMS προς την GSM συσκευή από οποιοδήποτε τηλέφωνο με αυτή τη δυνατότητα.

Για να προγραμματιστεί μια συσκευή GSM θα πρέπει να πληροί τις εξής προϋποθέσεις:

- ✓ να είναι σε λειτουργία
- ✓ να περιέχει μια έγκυρη κάρτα SIM
- ✓ να έχει καταχωρηθεί επιτυχώς σε ένα δίκτυο κινητής τηλεφωνίας
- ✓ να έχει επαρκές σήμα κεραίας
- $\checkmark$  να έχει δυνατότητα να δέχεται και να στέλνει μηνύματα SMS\*

Όταν υπάρχουν όλες οι παραπάνω προϋποθέσεις, η συσκευή είναι έτοιμη να προγραμματιστεί, είτε αυτός είναι ο αρχικός προγραμματισμός είτε κάποια μεταβολή που θα γίνει οποιαδήποτε στιγμή.

\*Η δυνατότητα αποστολής SMS από την συσκευή είναι απαραίτητη διότι γίνεται πάντα επιβεβαίωση των εντολών προγραμματισμού, συγκεκριμένα κάθε SMS προγραμματισμού προς την συσκευή ακολουθείται από ένα απαντητικό SMS που γράφει OK όταν η εντολή είναι έγκυρη ή ERROR σε αντίθετη περίπτωση.

### **ΠΡΟΣΟΧΗ!:**

### Οι εντολές συντάσσονται **μόνο με Αγγλικούς χαρακτήρες**, με πεζά ή κεφαλαία γράμματα.

Μετά από κάθε σωστή εντολή ακολουθεί η απάντηση **OK.**

Μετά από κάθε λάθος εντολή ακολουθεί η απάντηση **ERROR**.

### <span id="page-7-0"></span>2. Είσοδος και έξοδος σε κατάσταση προγραμματισμού

### **PROG=**

Ξεκινάει και τερματίζει την κατάσταση προγραμματισμού σε μια συσκευή τύπου CMA200 - CMA400 - CMA800. **Προσοχή!** όταν ξεκινήσει μια περίοδος προγραμματισμού πρέπει οπωσδήποτε να τερματιστεί, διαφορετικά η συσκευή δεν θα επανέλθει σε κατάσταση λειτουργίας.

### **Παράμετροι:**

**ON** - για εισαγωγή μιας συσκευής σε κατάσταση προγραμματισμού. **OFF** - για έξοδο μιας συσκευής από την κατάσταση προγραμματισμού.

### **Παραδείγματα:**

- στέλνετε το SMS **PROG=ON** στη συσκευή CMAxxx για να «μπει» σε κατάσταση προγραμματισμού.
- στέλνετε το SMS **PROG=OFF** στη συσκευή CMAxxx για να «βγει» από την κατάσταση προγραμματισμού.

### <span id="page-7-1"></span>3. Προγραμματισμός παραληπτών μηνυμάτων / χειριστών

### **FRx,nn…nn (λειτουργεί εντός και εκτός PROG=ON)**

Καταχωρεί μέχρι 4 αριθμούς (κινητών) τηλεφώνων σε μια συσκευή που θα μπορούν να την χειρίζονται και να λαμβάνουν ειδοποιήσεις από αυτή.

### **Παράμετροι:**

**x** - αριθμός που δηλώνει την θέση του καταχωρημένου αριθμού (**1 ως 4**).

**nn…** - τηλεφωνικό νούμερο με μέγιστο μήκος 20 αριθμών, που πρέπει να περιέχει στην αρχή του το διεθνές πρόθεμα της χώρας στην οποία ανήκει, π.χ. **30**6912345678 για Ελληνικό τηλεφωνικό νούμερο, **357**6987654321 για Κυπριακό τηλεφωνικό νούμερο κτλ. Προσοχή! το διεθνές πρόθεμα πρέπει να γράφει χωρίς μπροστά να περιέχει τους χαρακτήρες (**00**) ή (**+**).

### **Παραδείγματα:**

- στέλνετε το SMS **FR1,306912345678** για να καταχωρήσετε στην θέση No1 τον Ελληνικό αριθμό κινητού 6912345678.
- στέλνετε το SMS **FR2,** για να "καθαρίσετε" από την θέση No2 τον αριθμό που ήταν καταχωρημένος, δηλαδή σβήνετε κάθε προηγούμενο αριθμό (με αποτέλεσμα να μην εκτελεστεί και η εντολή DI και AI που τον αφορά).

### SMS Αναφοράς **FR?**

για να διαβάσετε τους προγραμματισμένους αριθμούς χειριστών σε μια συσκευή, αρκεί να στείλετε τη ερώτηση **FR?**, οπότε θα λάβετε ένα ή περισσότερα μηνύματα με τους προγραμματισμένους αριθμούς.

### <span id="page-8-0"></span>4. Προγραμματισμός μηνυμάτων

### **FMx,kk…k (λειτουργεί εντός και εκτός PROG=ON)**

Καταχωρεί μέχρι **x** διαφορετικά μηνύματα κείμενου.

#### **Παράμετροι:**

**x** - αριθμός που δηλώνει την θέση του καταχωρημένου μηνύματος (**1 ως 4** για CMA200, **1 ως 8** για CMA400 και **1 ως 16** για CMA800).

**kk…k** - κείμενο μόνο με Αγγλικούς χαρακτήρες, μέχρι **50** χαρακτήρες.

#### **Παραδείγματα:**

- στέλνετε το SMS **FM1,SYNAGERMOS** για να καταχωρήσετε στην θέση No1 το μήνυμα κειμένου SYNAGERMOS, που θα αποσταλεί από την συσκευή προς τον παραλήπτη όταν υπάρξει διέγερση της κατάλληλα προγραμματισμένης εισόδου.
- στέλνετε το SMS **FM8** για να "καθαρίσετε" από την θέση No8 το κείμενο που ήταν καταχωρημένο, δηλαδή σβήνετε κάθε προηγούμενο κείμενο (με αποτέλεσμα να μην εκτελεστεί και η εντολή DI και AI που το αφορά).

### SMS Αναφοράς **FM?**

για να διαβάσετε τα προγραμματισμένα μηνύματα σε μια συσκευή, αρκεί να στείλετε τη ερώτηση **FM?**, οπότε θα λάβετε ένα ή περισσότερα μηνύματα με το περιεχόμενο των ήδη προγραμματισμένων μηνυμάτων.

### <span id="page-8-1"></span>5. Προγραμματισμός λειτουργίας ψηφιακών εισόδων

### **DIis,e,a,b,c,d,x,t,r,o,f (λειτουργεί μόνο εντός PROG=ON)**

Προγραμματίζει τις λειτουργίες κάθε ψηφιακής εισόδου σε σχέση με την κατάσταση της και τις ενέργειες που θέλουμε να εκτελέσει προς συγκεκριμένους παραλήπτες.

### **Παράμετροι:**

- **i** = αριθμός της ψηφιακής εισόδου που αφορά η εντολή.
- = **1** ή **2** για την CMA200, = **1** ως **4** για την CMA400, = **1** ως **8** για την CMA800
- **s** = **0** όταν θέλουμε να προγραμματιστεί η ψηφιακή είσοδος ως ανοικτή επαφή.
- = **1** όταν θέλουμε να προγραμματιστεί ως κλειστή επαφή.
- **e** = **0** για απενεργοποίηση της εντολής.
- = **1** για ενεργοποίηση της εντολής.
- **a** = **0** όταν ο παραλήπτης στην θέση FR1 θέλουμε να μην λαμβάνει ειδοποιήσεις.
- = **1** όταν ο παραλήπτης στην θέση FR1 θέλουμε να λαμβάνει SMS.
- = **2** όταν ο παραλήπτης στην θέση FR1 θέλουμε να λαμβάνει αναπάντητες κλήσεις.
- = **3** όταν ο παραλήπτης στην θέση FR1 θέλουμε να λαμβάνει SMS και αναπάντητες κλήσεις.
- **b** = όπως το a αλλά για τον παραλήπτη FR2
- **c** = όπως το a αλλά για τον παραλήπτη FR3
- **d** = όπως το a αλλά για τον παραλήπτη FR4
- **x** = αριθμός της θέσης του μηνύματος FMx που θέλουμε να σταλεί με αυτή την εντολή.
- **t** = χρόνος αδράνειας στην εκτέλεση της εντολής, από **0** ως **255**s.
- **r** = **0** για απενεργοποίηση της επανάληψης.
- = **1** ως **255**s για επανάληψη της εντολής ανά αντίστοιχο χρόνο.
- **o** = **0** καμία επιλογή relay
	- = **1** επιλογή του relay 1 για όλους τους τύπους CMA
	- = **2** επιλογή του relay (ή εξόδου Transistor) 2 για τα CMA400 & CMA800
	- = **3** επιλογή της εξόδου Transistor 3 για το CMA400 & CMA800
	- = **4** επιλογή της εξόδου Transistor 4 για το CMA400 & CMA800
- **f** = **0** για καμία ενέργεια
	- = **1** για όπλιση του επιλεγμένου relay
	- = **2** για αφόπλιση του επιλεγμένου relay
	- = **3** για παλμό 2s του επιλεγμένου relay

### **Παραδείγματα:**

- στέλνετε το SMS **DI11,1,1,0,1,0,1,5,0,0,0** έτσι ώστε όταν η ψηφιακή είσοδος No1 "κλείσει", τότε στους παραλήπτες No1 και No3 να σταλεί το SMS που είναι καταχωρημένο στην θέση FM1, μετά από αδράνεια 5sec.
- στέλνετε το SMS **DI50,1,1,1,0,3,6,10,120,0,0** έτσι ώστε όταν η ψηφιακή είσοδος No5 "ανοίξει", τότε στους παραλήπτες No1 και No2 να σταλεί το SMS που είναι καταχωρημένο στην θέση FM6 και στον παραλήπτη No4 να σταλεί SMS και αναπάντητη κλήση, μετά από αδράνεια 10sec. Η εντολή θα επαναλαμβάνεται ανά 120sec (εφόσον ισχύουν όλες οι προηγούμενες συνθήκες).

SMS Αναφοράς **CFG?** (λειτουργεί μόνο εντός PROG=ON)

για να διαβάσετε την προγραμματισμένη παραμετροποίηση όλων των ψηφιακών εισόδων (μαζί με κάποιες ειδικές παραμέτρους) σε μια συσκευή, αρκεί να στείλετε τη ερώτηση **CFG?** για να λάβετε έναν αριθμό μηνυμάτων με τα παραπάνω.

### <span id="page-9-0"></span>6. Προγραμματισμός λειτουργίας με αναπάντητη κλήση

### **MCRM= (λειτουργεί μόνο εντός PROG=ON)**

Προσδιορίζει την λειτουργία μιας εξόδου Relay όταν λάβει μια αναπάντητη κλήση. **(εργοστασιακή ρύθμιση MCRM=OFF)**

### **Παράμετροι:**

**OFF** - καμία λειτουργία όταν λάβει αναπάντητη κλήση

**A1** - λειτουργία παλμού 2s όταν λάβει αναπάντητη κλήση. Ο παλμός επηρεάζει συνεχώς το ίδιο Relay στην περίπτωση του CMA200 και εναλλάξ τα Relay 1 και Relay 2 στην περίπτωση των CM400 και CMA800.

**A2** - εναλλάξ λειτουργία on-off στο Relay 1 όταν λάβει αναπάντητη κλήση.

**A3** - λειτουργία παλμού 5min στο Relay 1 όταν λάβει αναπάντητη κλήση.

### <span id="page-10-0"></span>7. Προγραμματισμός μνήμης εξόδων Relay

### **RM= (λειτουργεί μόνο εντός PROG=ON)**

Προσδιορίζει την απομνημόνευση ή όχι της κατάστασης της εξόδου ενός Relay μετά από επαναφορά της τροφοδοσίας.

**(εργοστασιακή ρύθμιση RM=OFF)**

### **Παράμετροι:**

**OFF** - δεν θα «θυμάται» την προηγούμενη κατάσταση των Relay της συσκευής μετά από επαναφορά της τροφοδοσίας.

**ON** - θα «θυμάται» και θα επαναφέρει την προηγούμενη κατάσταση των Relay της συσκευής μετά από επαναφορά της τροφοδοσίας.

### <span id="page-10-1"></span>8. Προγραμματισμός της αποδοχής των εντολών SMS

### **PV= (λειτουργεί μόνο εντός PROG=ON)**

Προσδιορίζει την αποδοχή ή όχι εντολών SMS τύπου \*ON1\* και \*OFF1\* για τον χειρισμό των εξόδων Relay, από οποιονδήποτε αποστολέα ή μόνο από τους καταχωρημένους αριθμούς.

**(εργοστασιακή ρύθμιση PV=OFF)**

### **Παράμετροι:**

**OFF** - δέχεται και εκτελεί εντολές χειρισμού των Relay με SMS από οποιονδήποτε τηλεφωνικό αριθμό.

**ON** - δέχεται και εκτελεί εντολές χειρισμού των Relay με SMS μόνο από τους 4 προγραμματισμένους παραλήπτες της συσκευής CMA200- CMA400- CMA800.

### <span id="page-10-2"></span>9. Προγραμματισμός της αποστολής επιβεβαίωσης με **SMS**

### **RP= (λειτουργεί μόνο εντός PROG=ON)**

Ενεργοποιεί ή απενεργοποιεί την αποστολή αυτόματης επιβεβαίωσης μετά από κάθε χειρισμό μιας εξόδου Relay που έχει γίνει με SMS.

**(εργοστασιακή ρύθμιση RP=OFF)**

#### **Παράμετροι:**

**OFF** - απενεργοποιεί την επιβεβαίωση με SMS του ορθού ή λανθασμένου αποτελέσματος μετά από χειρισμό Relay μέσω SMS.

**ON** - ενεργοποιεί την επιβεβαίωση με SMS του ορθού ή λανθασμένου αποτελέσματος μετά από χειρισμό Relay μέσω SMS

### <span id="page-11-0"></span>10. Εντολές άμεσου χειρισμού των Relay με SMS

### **\*ONx\*** και **\*OFFx\* (λειτουργεί μόνο εκτός PROG=ON)**

Εντολή άμεσου επηρεασμού μιας εξόδου Relay με SMS. Οπλίζει και ξε-οπλίζει αντίστοιχα μια έξοδο Relay.

#### **Παράμετροι:**

**x** - αριθμός εξόδου Relay (**1** για το CMA200 - **1**,**2**,**3** ή **4** για το CMA400 και το CMA800).

#### **Παραδείγματα:**

 στέλνετε το SMS **\*ON1\*** για να οπλίσετε το Relay 1 και αντίστοιχα το SMS **\*OFF1\*** για να ξε-οπλίσετε το Relay 1.

### **\*RPx\* (λειτουργεί μόνο εκτός PROG=ON)**

Εντολή άμεσου επηρεασμού μιας εξόδου (Relay) με SMS. Αναγκάζει το αντίστοιχο Relay να οπλίσει για 2s (παλμός) και να επανέλθει στην ηρεμία.

#### **Παράμετροι:**

**x** - αριθμός εξόδου Relay (**1** για το CMA200 - **1**,**2**,**3** ή **4** για το CMA400 και το CMA800).

#### **Παραδείγματα:**

στέλνετε το SMS **\*RP3\*** για να εκτελέσει παλμό 2s το Relay 3.

### **\*START\*** και **\*STOP\* (λειτουργεί μόνο εκτός PROG=ON)**

Η αποστολή του SMS \*START\* αναγκάζει το Relay 1 (συγκεκριμένα) να οπλίσει για 2s (παλμός) και να επανέλθει στην ηρεμία.

Η αποστολή του SMS \*STOP\* αναγκάζει το Relay 2 (συγκεκριμένα) να οπλίσει για 2s (παλμός) και να επανέλθει στην ηρεμία. Ισχύει για τις συσκευές CM400 & CMA800.

#### **Παράδειγμα:**

 χρησιμοποιείστε τα παραπάνω SMS για να εξομοιώσετε (μέσω των Relay της συσκευής) τις εντολές μπουτόν start & stop σε ένα ηλεκτρικό πίνακα εκκίνησης κινητήρα.

### <span id="page-12-0"></span>11. Εντολές αίτησης πληροφοριών

### **ID? (λειτουργεί εκτός PROG=ON)**

Εντολή αίτησης αναφοράς του αναγνωριστικού ονόματος της συσκευής. Το όνομα της συσκευής είναι μοναδικό και βοηθά στην αναγνώριση της.

### **Παράδειγμα απάντησης:**

**ID=TE2011T2546**

### **ΑΝΤ? (λειτουργεί εκτός PROG=ON)**

Εντολή αίτησης αναφοράς του ποσοστού του σήματος που έχει η κεραία της συσκευής στην συγκεκριμένη θέση. Η μέτρηση του σήματος της κεραίας είναι χρήσιμη για την αξιολόγηση της σωστής ή όχι τοποθέτησης της.

#### **Παράδειγμα απάντησης:**

#### **SIGNAL(%)=75**

που σημαίνει ότι το σήμα της κεραίας είναι 75% και είναι επαρκές. Για να είναι σταθερή η επικοινωνία το σήμα θα πρέπει να είναι πάνω από 45%.

### **DIO? (λειτουργεί εκτός PROG=ON)**

Εντολή αίτησης αναφοράς της συνολικής κατάστασης των εισόδων και των εξόδων Relay της συσκευής. Η αναφορά είναι χρήσιμη διότι παρέχει άμεση και συνολική εικόνα της κατάστασης των συνδέσεων της συσκευής.

#### **Παράδειγμα απάντησης:** (για συσκευή τύπου CMA400) **DIN1=ON DIN2=OFF DIN3=OFF DIN4=ON OUT1=ON OUT2=ON OUT3=OFF OUT4=OFF**

όπου με DI περιγράφονται οι ψηφιακές είσοδοι και με OUT οι έξοδοι Relay. Όταν μια είσοδος =ON τότε σημαίνει ότι είναι κλειστή, δηλαδή βραχυκυκλωμένη προς το αρνητικό της τροφοδοσίας και όταν =OFF το αντίθετο δηλαδή ανοικτή. Όταν πρόκειται για έξοδο Relay το =ON σημαίνει οπλισμένο και το =OFF σημαίνει το αντίθετο, δηλαδή μη οπλισμένο Relay.

### **DIx? (λειτουργεί εκτός PROG=ON)**

Εντολή αίτησης αναφοράς της τρέχουσας κατάστασης μιας συγκεκριμένης ψηφιακής εισόδου, είτε με το αντίστοιχο προγραμματισμένο μήνυμα είτε με την γενική κατάσταση ON/OFF. Η αναφορά είναι χρήσιμη διότι παρέχει άμεση εικόνα της τρέχουσας κατάστασης συγκεκριμένης εισόδου σε συνδυασμό με το ισχύον μήνυμα.

#### **Παράμετροι:**

**x** - αριθμός που δηλώνει τον αριθμό ψηφιακής εισόδου (1 ή 2 για το CMA200 - 1 ως 4 για το CMA400 και 1 ως 8 για το CMA800).

#### **Παραδείγματα ερώτησης - απάντησης:**

σε ερώτηση **DI1?**

απάντηση π.χ. **ANTLIA ON** όταν η τρέχουσα κατάσταση της εισόδου 1 είναι on και για αυτή είναι προγραμματισμένο ένα τέτοιο μήνυμα.

ή απάντηση **ON** όταν δεν είναι προγραμματισμένο κανένα μήνυμα.

σε ερώτηση **DI3?**

απάντηση π.χ. **ADEIA DEXAMENH** όταν η τρέχουσα κατάσταση της εισόδου 3 είναι off και για αυτή είναι προγραμματισμένο ένα τέτοιο μήνυμα

ή απάντηση **OFF** όταν δεν είναι προγραμματισμένο κανένα μήνυμα.

### <span id="page-13-0"></span>12. Εντολές διαχείρισης

### **CLEAR (λειτουργεί εντός PROG=ON)**

Εντολή που όταν σταλεί σε μία συσκευή CMA προκαλεί πλήρη καθαρισμό και σβήσιμο όλου του προγραμματισμού που έχει αποθηκευμένο η συσκευή.

**Προσοχή! Η ΔΙΑΔΙΚΑΣΙΑ ΕΙΝΑΙ ΜΗ ΑΝΑΣΤΡΕΨΙΜΗ**, η συσκευή θα επιστρέψει στις εργοστασιακές της ρυθμίσεις.

### **RESET (λειτουργεί εντός PROG=ON)**

Εντολή που όταν σταλεί σε συσκευή CMA200 - CMA400 - CMA800 προκαλεί απομακρυσμένη επανεκκίνηση της συσκευής.

Είναι χρήσιμη σε περιπτώσεις που η συσκευή δείχνει να μην ανταποκρίνεται σωστά αλλά εξακολουθεί να επικοινωνεί με το δίκτυο κινητής τηλεφωνίας.

### **NT= (λειτουργεί μόνο εντος PROG=ON)**

Ενεργοποιεί ή απενεργοποιεί την αποστολή ενημερωτικού SMS μετά από αποσύνδεση και επανασύνδεση της συσκευής στο δίκτυο κινητής τηλεφωνίας.

Είναι χρήσιμη όταν συμβαίνουν συχνές αποσυνδέσεις σε ένα δίκτυο.

**(εργοστασιακή ρύθμιση ΝΤ=OFF)**

#### **Παράμετροι:**

**OFF** - απενεργοποιεί την αποστολή SMS μετά από αποσύνδεση και επανασύνδεση.

**ON** - ενεργοποιεί την αποστολή SMS μετά από αποσύνδεση και επανασύνδεση.

### Power Electronics Control Ε.Π.Ε.

Capital Trade Center Λαέρτου 22, Τ.Θ. 8805 570 01, Θεσσαλονίκη

Τηλ. 2310 414925 - 426735 Κιν. 6946127975 Fax. 2310 425495

Email: [support@pelc.gr](mailto:support@pelc.gr) Web Site: [www.pelc.gr](http://www.pelc.gr/)